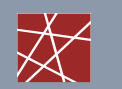

**Chair for Network Architectures and Services** Department of Informatics TU München – Prof. Carle

# Network Security

## Chapter 7 Middleboxes

#### $\boxtimes$ **Overview**

- □ Introduction
- Firewalls Firewalls
- Application Proxies Application Proxies
- Networks Address Translators (NAT) Networks Address Translators (NAT)
- Virtual Private Networks Virtual Private Networks
- Case study: Linux Netfilter Case study: Linux Netfilter

**Network Security, WS 2009/10, Chapter 7 2**

**Overview**

## □ Introduction

- Firewalls Firewalls
- Application Proxies Application Proxies
- Networks Address Translators Networks Address Translators
- Virtual Private Networks Virtual Private Networks
- Case study: Linux Netfilter Case study: Linux Netfilter

#### $\bigtimes$ **Introduction**

#### Definition:

 *"A middlebox is defined as any intermediary device performing functions other than the normal, standard functions of an IP router on the datagram path between a source host and destination host."* [RFC3234]

- □ The Internet was originally designed with the end-to-end connectivity principle
- □ However, in the meanwhile there are many devices on the datagram path that manipulate the IP packets
- □ [RFC3234] provides an overview of some commonly used middleboxes
	- e.g. firewalls, NATs, proxies, transcoders, load balancers, anonymisers
- □ In this chapter, we will restrict the discussion to some types of middleboxes that perform security-related manipulation of packets:
	- **Firewalls, proxies, NATs, VPNs gateways**

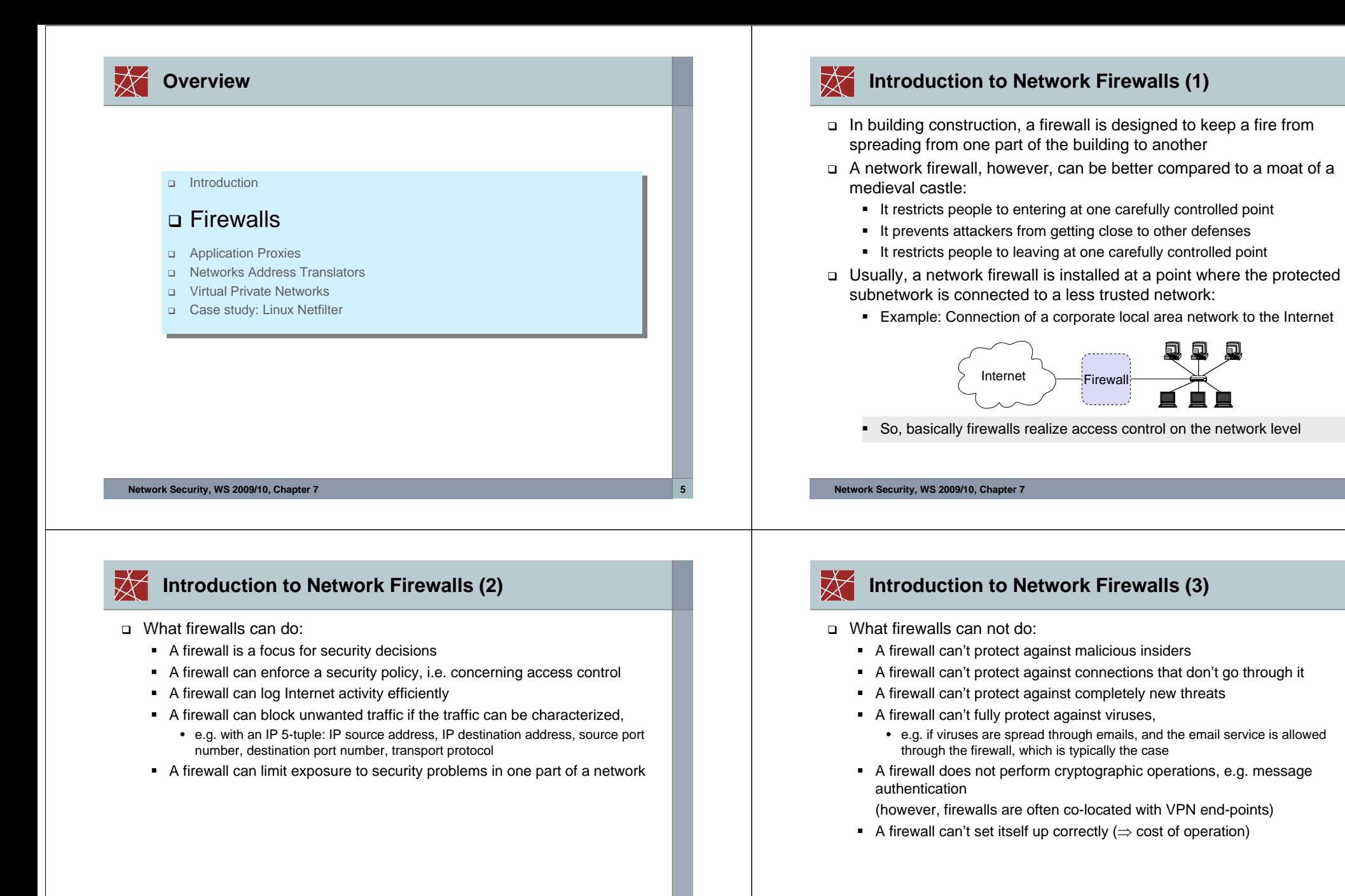

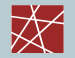

## **Protocol Fields Important for Firewalls (1)**

#### Access Protocol:

- Network Layer Protocol: IP, Appletalk, IPX (Novell), DecNet, etc. (Note: among these protocols nowadays, IP is nearly the only protocol that is being deployed)
- Access Protocol Addresses: Ethernet MAC Address, E.164 Address, etc.
	- These addresses either refers to the final source / destination or the addresses of the intermediate nodes of this link

IP:

- Source address
- Destination address
- Flags, especially the indication of an IP fragment
- Transport protocol type: TCP, UDP, ICMP, ...
- Options:

#### • E.g. source routing:

- the sender explicitly specifies the route an IP packet will take
- as this is often used for attacks most firewalls discard these packets
- In general, IP options are rarely used

#### **Network Security, WS 2009/10, Chapter 7 9**

## $\nabla$

## **Protocol Fields Important for Firewalls (2)**

### TCP:

- **Source Port, Destination Port:** 
	- Evaluation of source and destination ports allow to determine (with a limited degree of confidence) the sending / receiving application, as most Internet services use well-known port numbers
- Control:
	- ACK: this bit is set in every segment but the very first one transmitted in a TCP connection, it therefore helps to identify connection requests
	- SYN: this bit is only set in the first two segments of a connection, so it can be used to identify connection confirmations
	- RST: if set this bit indicates an ungraceful close of a connection, it can be used to shut peers up without returning helpful error messages
- Application Protocol:
	- In some cases a firewall might even need to peek into application protocol header fields
	- However, examination of application layer payloads is usually left to application proxies that are aware of the type of the application

**Network Security, WS 2009/10, Chapter 7** 

### **Two Fundamental Approaches Regarding Firewall Policy**

- Default deny strategy:
	- *"Everything that is not explicitly permitted is denied"*
	- Examine the services the users of the protected network need
	- Consider the security implications of these services and how the services can be safely provided
	- Allow only those services that can be safely provided and for which there is a legitimate need
	- **Deny any other service**
- Default permit strategy:
	- *"Everything that is not explicitly forbidden is permitted"*
	- **Permit every service that is not considered dangerous**
	- **Example:** 
		- Network file system (NFS) and X-Windows is not permitted across the firewall
		- Incoming telnet connections are only allowed to one specific host

### **What Internet Services & Protocols should be Considered?**

- Electronic mail: simple mail transfer protocol (SMTP)
- $\Box$ File exchange: file transfer protocol (FTP), network file system (NFS)
- $\Box$ Remote terminal access and command execution: telnet, rlogin, ssh
- $\Box$ Usenet news: network news transfer protocol (NNTP)
- $\Box$ World wide web: hypertext transfer protocol (HTTP)
- $\Box$ Information about people: finger
- □ Real-time conferencing services: CUseeMe, Netmeeting, Netscape conference, MBone tools, ...
- Name services: domain name service (DNS)
- $\Box$ Network management: simple network management protocol (SNMP)
- $\Box$ Time service: network time protocol (NTP)
- Window systems: X-Windows
- Printing systems: line printing protocols (LPR/LPD)

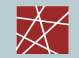

## **Firewall Terminology & Building Blocks for Firewalls**

- *Firewall:*
	- A component or a set of components that restricts access between <sup>a</sup> protected network and the Internet or between other sets of networks
- *Packet Filtering:*
	- The action a device takes to selectively control the flow of data to and from a network
	- **Packet filtering is an important technique to implement <b>access control** on the subnetwork-level for packet oriented networks, e.g. the Internet
- *De-militarized zone (DMZ) :*
	- A subnetwork added between an external and an internal network, in order to provide an additional layer of security; also called **perimeter network**
- *Bastion Host:*
	- A computer that must be highly secured because it is more vulnerable to attacks than other hosts on a subnetwork
	- A bastion host in a firewall is usually the main point of contact for user processes of hosts of internal networks with processes of external hosts

#### **Network Security, WS 2009/10, Chapter 7 13**

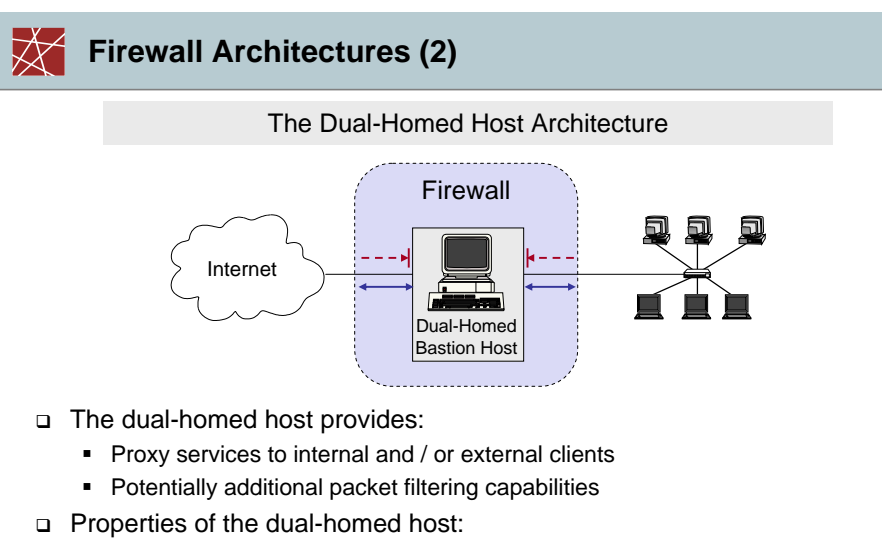

- **It has at least two network interfaces**
- □ Drawback: As all permitted traffic passes through the bastion host, this may introduce a performance bottleneck

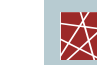

## **Firewall Architectures (1)**

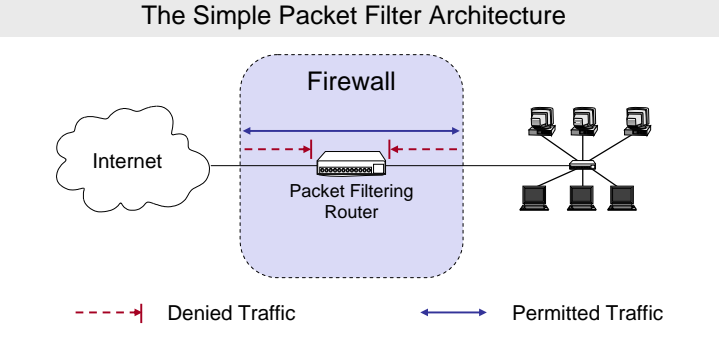

- □ The most simple architecture just consists of a packet filtering router
- $\Box$  It can be either realized with:
	- A standard workstation (e.g. Linux PC) with at least two network interfaces plus routing and filtering software
	- A dedicated router device, which usually also offers filtering capabilities

**Network Security, WS 2009/10, Chapter 7** 

## **Firewall Architectures (3)**

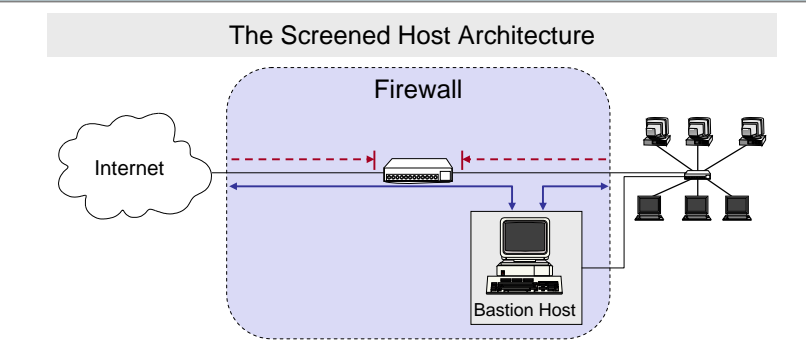

- The packet filter:
	- Allows permitted IP traffic between screened host and the Internet
	- Blocks direct traffic between other internal hosts and the Internet
- The screened host provides proxy services:
	- The screened host acts as a bastion host, being partially protected by the packet filter

#### **Network Security, WS 2009/10, Chapter 7 16**

## $\nabla\!\!\!\!\times\!\!\!\!\!\times$ **Firewall Architectures (4)**

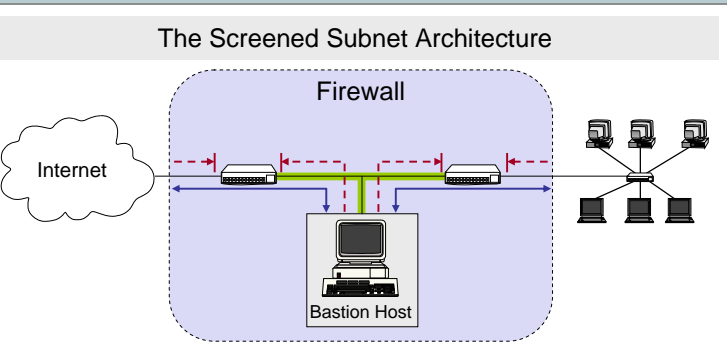

- □ A DMZ is created between two packet filters
- The inner packet filter serves for additional protection in case the bastion host is compromised:
	- This avoids a compromised bastion host to sniff internal traffic
- □ The DMZ (i.e., perimeter network) is also a good place to host a publicly accessible information server, e.g. a www-server

#### **Network Security, WS 2009/10, Chapter 7 17**

#### $\nabla\!\!\!\!\nabla$ **Firewall Architectures (5)**

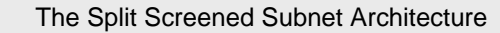

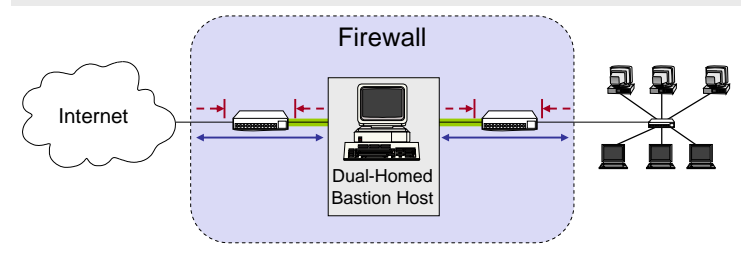

- A dual-homed bastion host splits the perimeter network in two distinct networks
- This provides defense in depth, as:
	- The dual-homed bastion host provides finer control on the connections as his proxy services are able to interpret application protocols
	- The bastion host is protected from external hosts by an outer packet filter
	- The internal hosts are protected from the bastion host by an inner packet filter

**Network Security, WS 2009/10, Chapter 7** 

## **Packet Filtering (1)**

- What can be done with packet filtering?
	- Theoretically speaking everything, as all information exchanged in a communication relation is transported via packets
	- In practice, however, the following observations serve as a guide:
		- Operations that require quite detailed knowledge of higher layer protocols or are easier to realize in proxy systems
		- Operations that are simple but need to be done fast and on individual packets are easier to do in packet filtering systems
- □ Basic packet filtering enables to control data transfer based on:
	- Source IP Address
	- **Destination IP Address**
	- п Transport protocol
	- **Source and destination application port**
	- п Specific protocol flags (e.g. TCP's ACK- and SYN-flag)
	- **The network interface a packet has been received on**

## **Packet Filtering (2)**

- More elaborate packet filtering:
	- *Stateful or dynamic packet filtering:*
		- Example 1: *"Let incoming UDP packets through only if they are responses to outgoing UDP packets that have been observed"*
		- Example 2: *"Accept TCP packets with the SYN bit set only as part of TCP connection initiation"*
	- *Protocol checking:*
		- Example 1: *"Let in packets bound for the DNS port, but only if they are formatted like DNS packets"*
		- Example 2: *"Do not allow HTTP transfers to these sites"*
	- **However, more elaborate packet filtering consumes more resources!**
- Actions of a packet filter:
	- Pass the packet
	- Drop the packet

**Network Security, WS 2009/10, Chapter 7 20**

- Eventually, log the passed or dropped packet (entirely or parts of it)
- Eventually, pass an error message to the sender (may help an attacker!)

## **Packet Filtering**

- □ Specifying packet filtering rules:
	- As a packet filter protects one part of a network from another one, there is an implicit notion of the direction of traffic flow:
		- *Inbound:* The traffic is coming from an interface which is outside the protected network and its destination can be reached on an interface which is connected to the protected network
		- *Outbound:* the opposite of inbound
		- For every packet filtering rule this direction is specified as either *"inbound"*, *"outbound"*, or *"either"*
	- Source and destination address specifications can make use of wildcards, e.g. 125.26.\*.\* denotes all addresses starting with 125.26.
		- In our examples, we denote often simply denote addresses as *"internal"* or *"external"* when we want to leave exact network topology out of account
	- For source and destination ports we sometimes write ranges, e.g. ">1023"
	- We assume filtering rules to be applied in the order of specification, that means the first rule that matches a packet is applied

#### **Network Security, WS 2009/10, Chapter 7 21**

## **An Example Packet Filtering Ruleset (2)**

- Consider, for example, a packet which "wants" to enter the protected subnet and has a *spoofed* IP source address from the internal network:
	- As all allowed inbound packets must have external source and internal destination addresses (A, D) this packet is successfully blocked
	- The same holds for outbound packets with external source addresses (B, C)
- Consider now telnet traffic:
	- As a telnet server resides usually at port 23, and all allowed inbound traffic must be either to port 25 or to a port number > 1023, incoming packets to initiate an incoming telnet connection are successfully blocked
	- **The same holds for outgoing telnet connections**
- □ However, the ruleset is flawed as, for example, it does not block the X11-protocol for remote operation of X-Windows applications:
	- An X11-server usually listens at port 6000, clients use port numbers > 1023
	- Thus, an incoming X11-request is not blocked (D), neither is any answer (B)
	- This is highly undesirable, as the X11-protocol offers many vulnerabilities to an attacker, like reading and manipulating the display and keystrokes

#### $\bigtriangledown$ **An Example Packet Filtering Ruleset (1)**

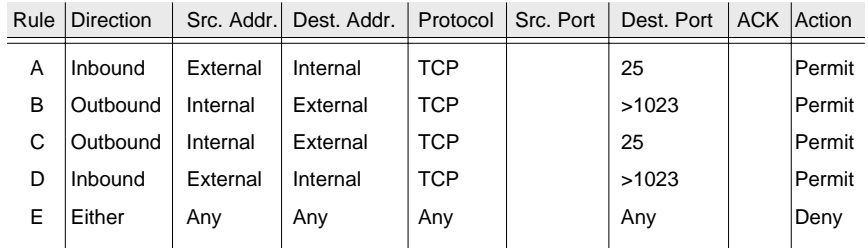

- □ This ruleset 1 aims to specify that incoming and outgoing email should be the only allowed traffic into and out of a protected network
- □ Email is relayed between two servers by transferring it to an SMTPdaemon on the target server (server port 25, client port > 1023)
- □ Rule A allows incoming email to enter the network and rule B allows the acknowledgements to exit the network
- □ Rules C and D are analogous for outgoing email
- □ Rule E denies all other traffic

**Network Security, WS 2009/10, Chapter 7 22**

## **An Example Packet Filtering Ruleset (3)** Rule Direction Src. Addr. Dest. Addr. Protocol Src. Port Dest. Port ACK Action

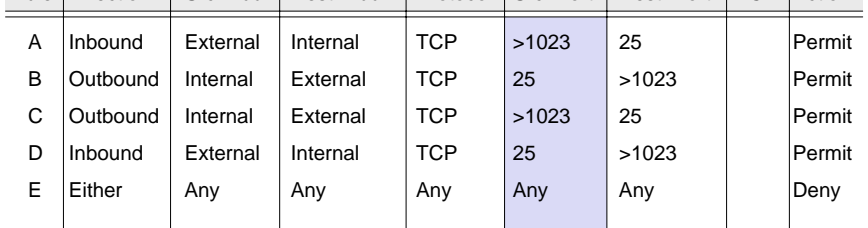

- □ The flaw of ruleset 1 can be fixed in this updated ruleset 2 by including the source ports into the specification:
	- As now outbound traffic to ports >1023 is allowed only if the source port is 25 (B), traffic from internal X-clients or -servers (port >1023) will be blocked
	- The same holds for inbound traffic to ports >1023 (D)
- However, it can not be assumed for sure that an attacker will not use port 25 for his attacking X-client:
	- In this case the above filter will let the traffic pass

**Network Security, WS 2009/10, Chapter 7** 

## **An Example Packet Filtering Ruleset (4)**

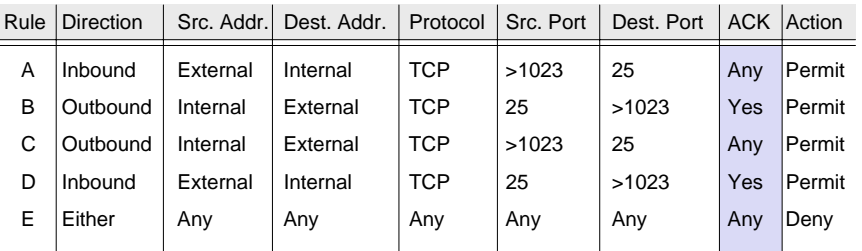

- This problem can be addressed in ruleset 3 by also specifying TCP's ACK-flag in rules B and D:
	- As the ACK-flag is required to be set in rule B, it is not possible to open <sup>a</sup> new TCP connection in the outbound direction to ports >1023, as TCP's connect-request has the ACK-flag not set
	- The same holds for the inbound direction, as rule D requires the ACK-flag to be set
- □ As a basic rule, any filtering rule that permits incoming TCP packets for outgoing connections should require the ACK-flag to be set

#### **Network Security, WS 2009/10, Chapter 7 25**

#### $\nabla$ **An Example Packet Filtering Ruleset (5)**

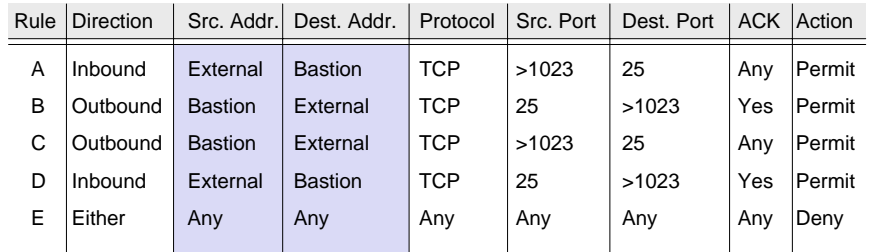

- □ If the firewall comprises a bastion host, the packet filtering rules should further restrict traffic flow  $(\rightarrow$  screened host architecture):
	- As in the modified rules above only traffic between the Internet and the bastion host is allowed, external attackers can not attack SMTP on arbitrary internal hosts any longer
- □ In a screened subnet firewall, two packet filtering routers are set up:
	- Е one for traffic allowed between the Internet and the bastion host, and
	- one for traffic allowed between the bastion host and the internal network

**Network Security, WS 2009/10, Chapter 7 26**

## **Bastion Hosts (1)**

- □ A bastion host is defined as a host that is more exposed to the hosts of an external network than the other hosts of the network it protects
- A bastion host may serve for different purposes:
	- Packet filtering
	- **Providing proxy services**
	- A combination of both
- □ The principles for building a bastion hosts are extensions of those for securing any mission critical host:
	- Keep it simple
	- **Prepare for the bastion host to be compromised:** 
		- Internal hosts should not trust it more than necessary
		- If possible, it should be connected in such a way to the network that it can not sniff internal traffic
		- Provide extensive logging for incident detection / analysis, if possible such that it can not be easily tampered with even when the host is compromised

## **Bastion Hosts (2)**

- Further guidelines:
	- Make the bastion host unattractive:
		- Slower machines are less appealing targets and are less useful if compromised
		- However, if the bastion host offers some resource consuming service, e.g. WWW-service, it may be wiser not to make it too slow
		- The fewer tools are available on the bastion host, the less useful the machine is to an attacker
	- Get a reliable hardware configuration
	- The bastion host should be placed at a physically secure location
	- Ë Disable any user accounts on the bastion host (e.g. only administrators can login to the Bastion host)
	- Secure the system logs (e.g. by writing them directly to a printer, or using the printer port to a dedicated PC which is not networked)
	- Do regular backups of the system logs and the configuration (using a dedicated backup device)
	- Monitor the machine closely (reboots, usage / load patterns, etc.)
	- **If possible, restore the machine regularly from a prepared installation**

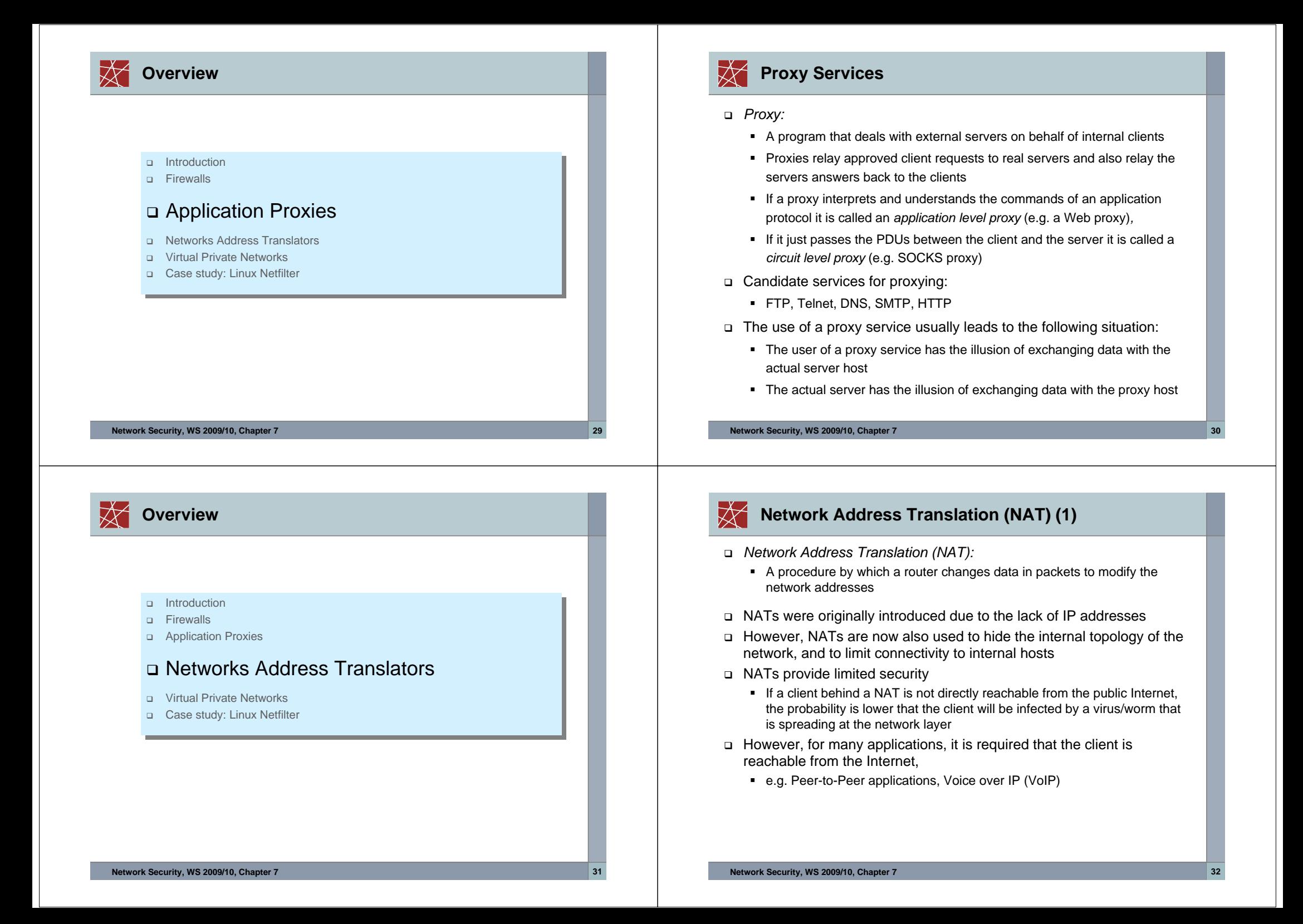

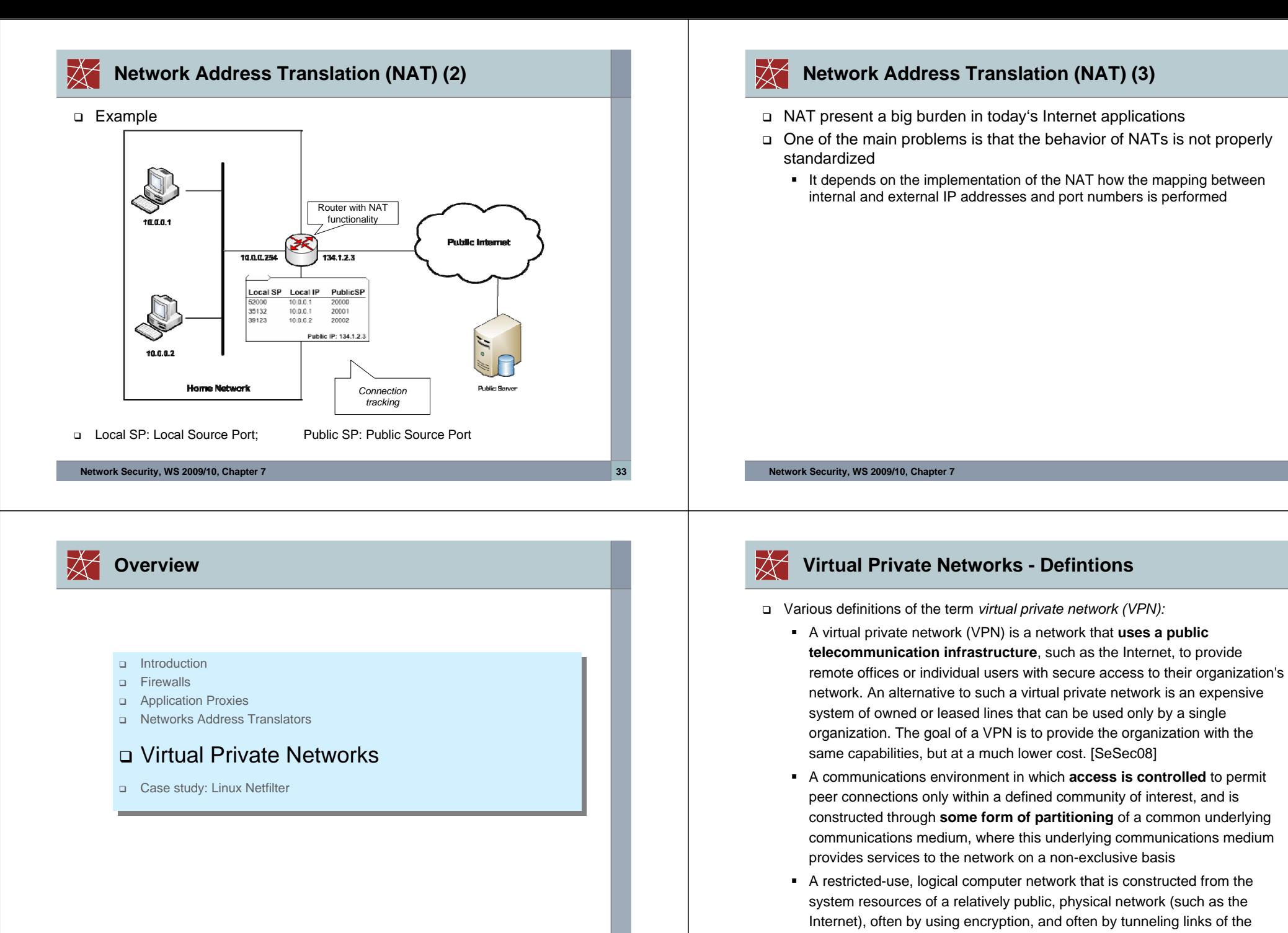

**Network Security, WS 2009/10, Chapter 7 36**

virtual network across the real network [RFC2828]

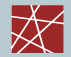

## **Techniques for building Virtual Private Networks**

- Make use of dedicated links
	- ATM or Frame Relay virtual connections
	- Multi-Protocol Over ATM (MPOA)
	- Multi-Protocol Label Switching (MPLS)
- *Controlled route leaking / route filtering:*
	- **Basic idea: control route propagation to the point that only certain networks receive** routes for other networks
	- This intends to realize *"security by obscurity"*
- *Tunneling:*
	- **Generic routing encapsulation (GRE)**
	- PPP / PPTP / L2TP
		- Note: PPTP was developed by Microsoft and used MS-CHAP(Microsoft Challenge-handshake Authentication Protocol) and MPPE (Microsoft Point-to-Point Encryption Protocol)
		- It is currently considered as inherently insecure, since messages can be easily spoofed
	- **IPSec (See examples provided in Chapter 8)**
	- SSL (e.g. OpenVPN is based on SSL/TLS)
	- SSH: OpenSSH offers also (since Version 4.3) a possibility for building VPNs

**Network Security, WS 2009/10, Chapter 7 37**

## **Overview**

#### Introduction Introduction

- ۰, Firewalls Firewalls
- O, Proxies Proxies
- Networks Address Translators Networks Address Translators
- O, Virtual Private Networks Virtual Private Networks

## Case study: Linux Netfilter Case study: Linux Netfilter

#### $\not\!\!\nabla$ **Example: VPN with IPSec**

*ESP Tunnel* for VPN

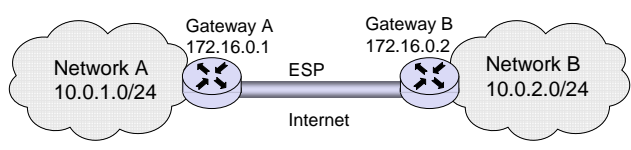

- Configuration at Gateway A:
	- spdadd 10.0.1.0/24 10.0.2.0/24 any -P out ipsec esp/tunnel/**172.16.0.1-172.16.0.2**/require ;
	- spdadd 10.0.2.0/24 10.0.1.0/24 any -P in ipsec esp/tunnel/**172.16.0.2-172.16.0.1**/require ;

Note

- protocol and port (any)
- $\blacksquare$  the policy to use (–P) specifying direction (in/out), action (ipsec/discard/none), the protocol (ah/esp), the mode (tunnel/transport), and the level (uses/require)
- Configuration at Gateway B:
	- spdadd 10.0.2.0/24 10.0.1.0/24 any -P out ipsec
		- esp/tunnel/**172.16.0.2-172.16.0.1**/require ;
	- spdadd 10.0.1.0/24 10.0.2.0/24 any -P in ipsec esp/tunnel/**172.16.0.1-172.16.0.2**/require ;

**Network Security, WS 2009/10, Chapter 7** 

#### $\breve{\Join}$ **Linux Firewalls**

- Firewalls in Linux are implemented using the *Netfilter* architecture (www.netfilter.org)
- □ The Linux command "iptables" is used to add firewalls rules, e.g.

# Allow port 22 (ssh) new TCP connection from # source IP address range 192.168.1.100/32 iptables -A INPUT -p tcp -s 192.168.1.100/32 --dport 22 -m state --state NEW -j ACCEPT

-A INPUT: append new rule to rule chain INPUT -m (match) -m state --state: NEW/ESTABLISHED/RELATED-j (jump): ACCEPT/DROP

#### $\bigtimes$ **Netfilter Chains (1)**

- □ The packets are processed in so-called "*chains*"
- A "chain" is a checklist of rules
- Each incoming or outgoing packet is sequentially checked against these rules
- □ Each rule says "if the packet header looks like this, then here's what to do with the packet", e.g. drop or accept
- Firewall functionality is implemented using 3 chains
	- The "*input*" chain: for processing packets addressed to this host
	- The "output" chain: for processing packets coming from local processes and leaving this host
	- The "*forward*" chain: for processing packets that are traversing this host. If a Linux machine is used as a router, this chain will be frequently used.

If a Linux machine is used as an end-host and not as a Linux router, this chain will not be used

**Network Security, WS 2009/10, Chapter 7 41**

 $\nabla\!\!\!\!\nabla$ 

# **Netfilter Chains**

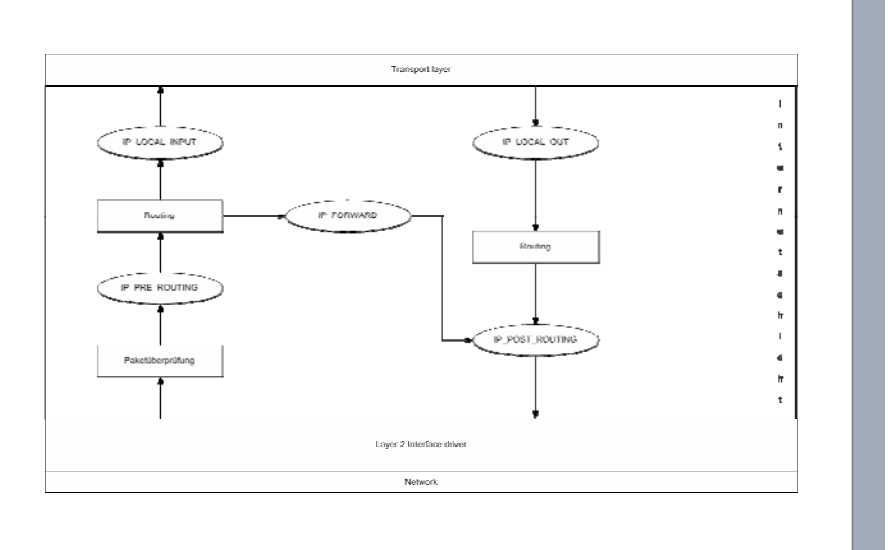

#### $\bigtimes$ **Netfilter Chains (2)**

- Additionally, two chains are used for NAT functionality
	- "*Pre-Routing*": here packets are processed before a routing decision is taken
		- $\rightarrow$  If the destination IP address needs to be modified, an appropriate rule is required here
	- **Post-routing**": here packets are processed after a routing decision has been taken
		- $\rightarrow$  The destination IP address can not be modified here.

#### **Network Security, WS 2009/10, Chapter 7**

## **Native IPSec Support**

 $\bigtriangledown$ 

□ In Linux 2.6, native support for IPSec processing is integrated with the netfilter architecture

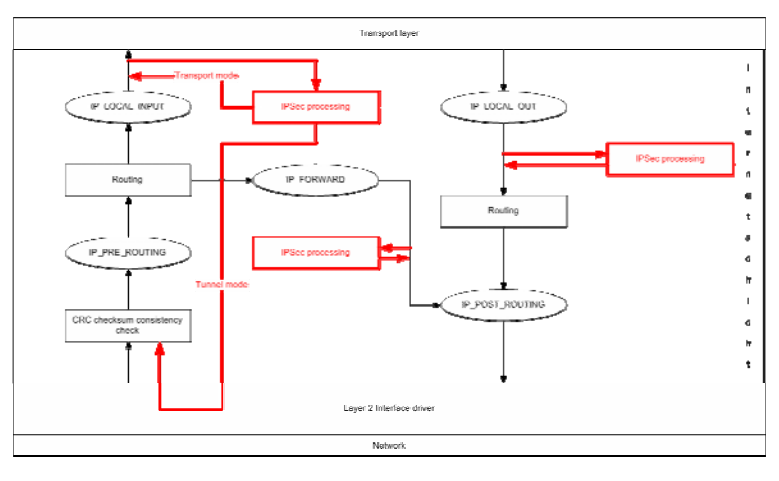

#### $\bigtimes$ **Additional References**

#### [netfi08] "Netfilter Online Documentation",

http://www.netfilter.org/documentation/HOWTO//packet-filtering-HOWTO.html

- [Sem96a] C. Semeria. *Internet Firewalls and Security.* 3Com Technical Paper, 1996.
- [Wack95a] J. P. Wack, L.J. Carnahan. *Keeping Your Site Comfortably Secure: An Introduction to Internet Firewalls.* NIST Special Publication 800-10, 1995.
- [Zwi00a] E. Zwicky, S. Cooper, B. Chapman. *Building Internet Firewalls.* Second Edition, O'Reilly, 2000.
- [SeSec08] "SearchSecurity.com Definitions; virtual private network" http://searchsecurity.techtarget.com/sDefinition/0,,sid14\_gci213324,00.html

**Network Security, WS 2009/10, Chapter 7 45**